## **CUDA Threads and Atomics CME343 / ME339 | 25 April 2011**

**James Balfour [jbalfour@nvidia.com] NVIDIA Research**

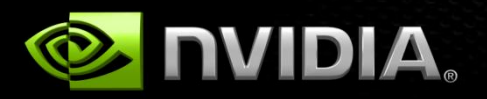

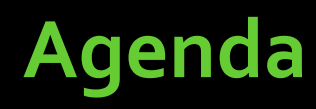

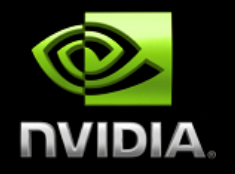

- **Questions from previous lectures.**
- **CUDA Threads, Warps, and Scheduling.**
- **Synchronization.**
- **Atomic Functions.**

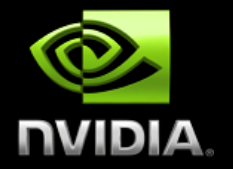

# **THREAD EXECUTION AND THREAD DIVERGENCE**

# **CUDA Thread Execution**

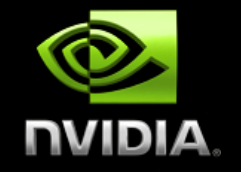

- **Explanation of how a streaming multiprocessor executes threads in a thread block**
- **Single-Instruction Multiple-Thread (SIMT) execution model and performance model**
- **EXCONTROL Flow Divergence**

### **Scheduling Thread Blocks [1/2] GPU**

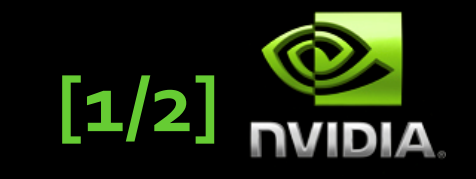

**Grid of Blocks**

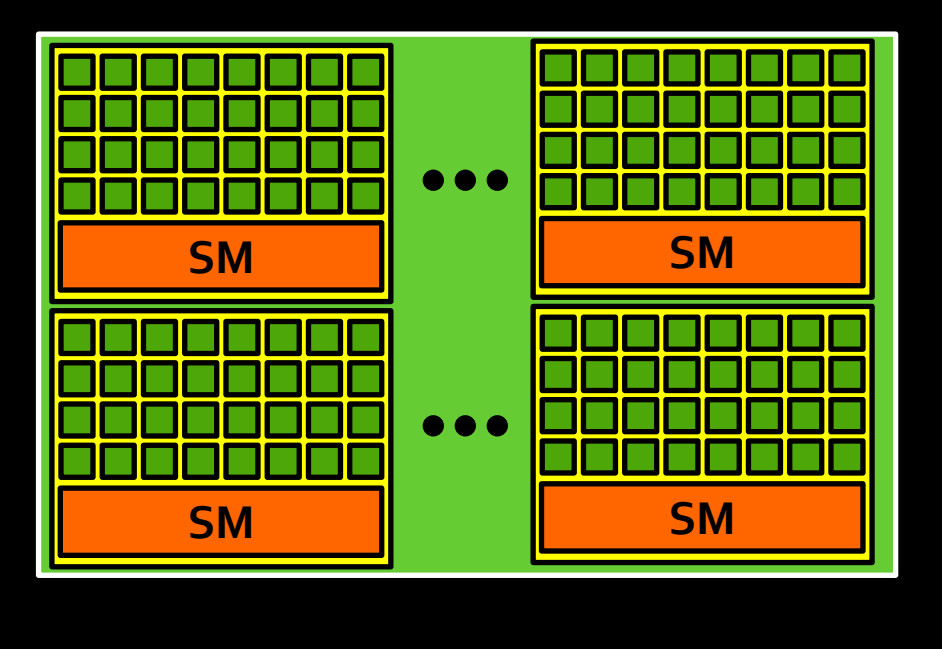

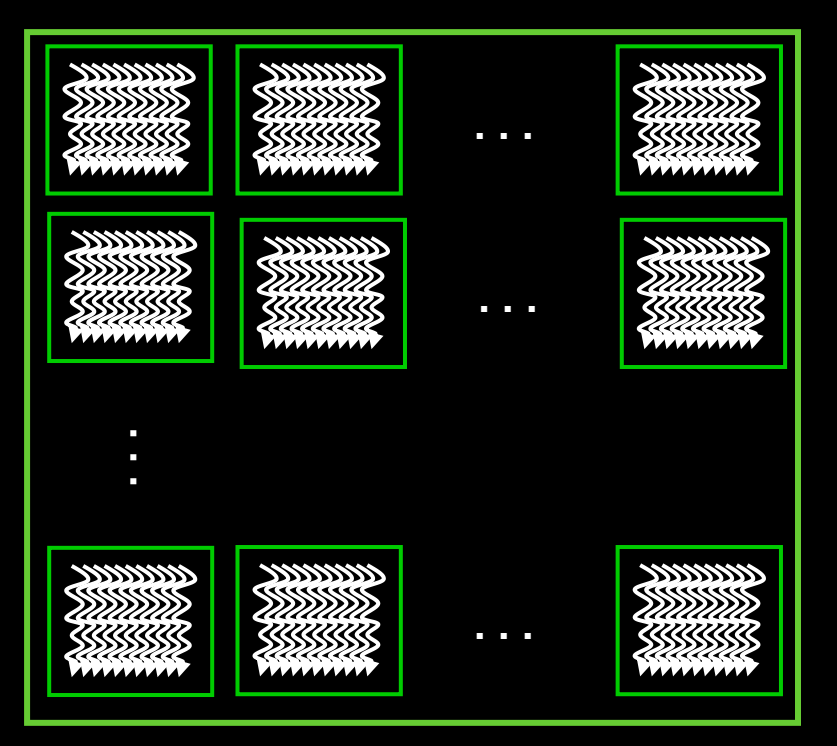

**Hardware dispatches thread blocks to available processor (streaming multiprocessor)**

# **Scheduling Thread Blocks [2/2]**

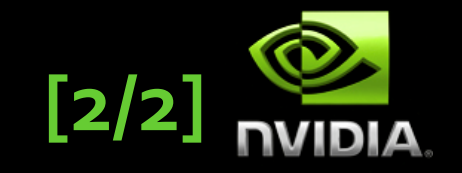

- **A GPU has lots of processors (streaming multiprocessors)**
	- **The GPUs found in contemporary HPC clusters usually have 14-16**
- **Each processor (streaming multiprocessors) can execute multiple blocks concurrently**
	- **Programmers need to ensure that kernel launches creates enough thread blocks to keep machine busy**
- **Hardware dispatches a block when resources become available, typically when a previous block completes**
	- **No specific order in which blocks are dispatched and executed**
	- **Design algorithms to be insensitive to block execution order**

# **Thread Blocks are Executed as Warps**

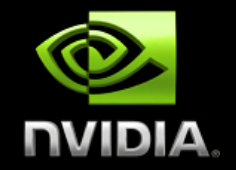

- **Each thread block is mapped to one or more warps** 
	- **When the thread block size is not a multiple of the warp size, unused threads within the last warp are disabled automatically**

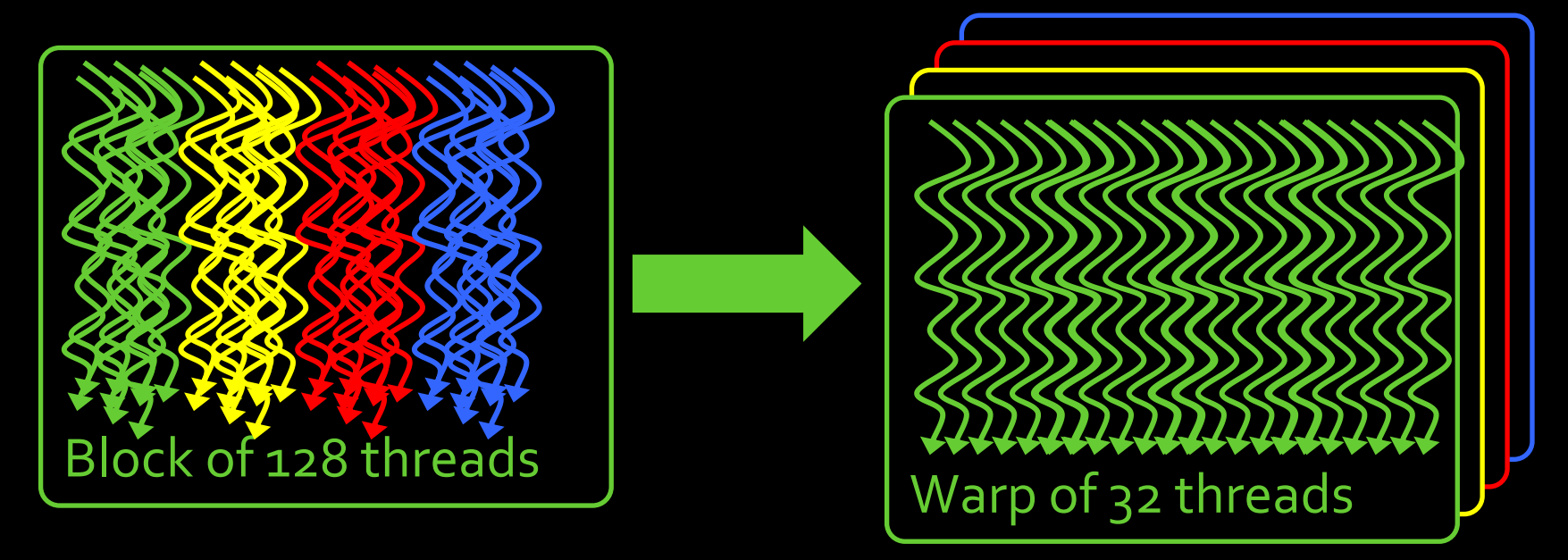

- **The hardware schedules each warp independently**
	- **Warps within a thread block can execute independently**

### **Warps and SIMT [1/2]**

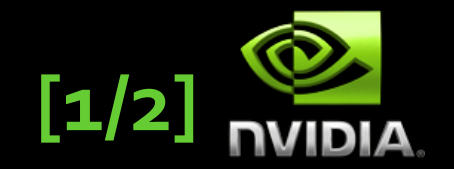

 **A warp is a group of threads within a block that are launched together and (usually) execute together**

#### **Conceptual Programming Model**

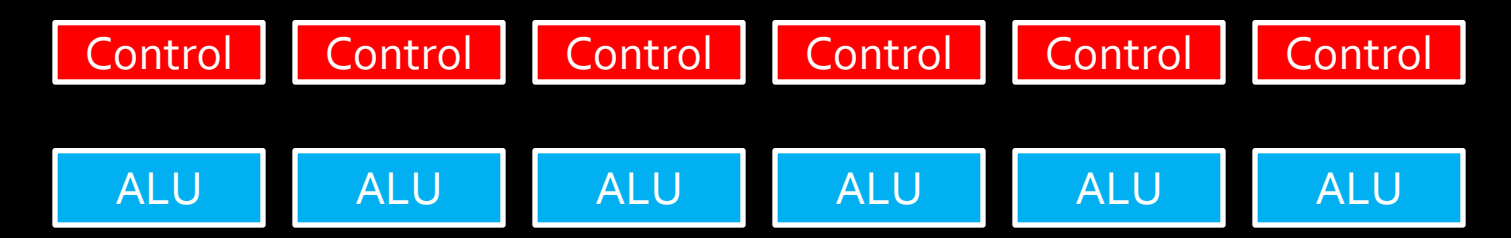

**Conceptual SIMT Execution Model**

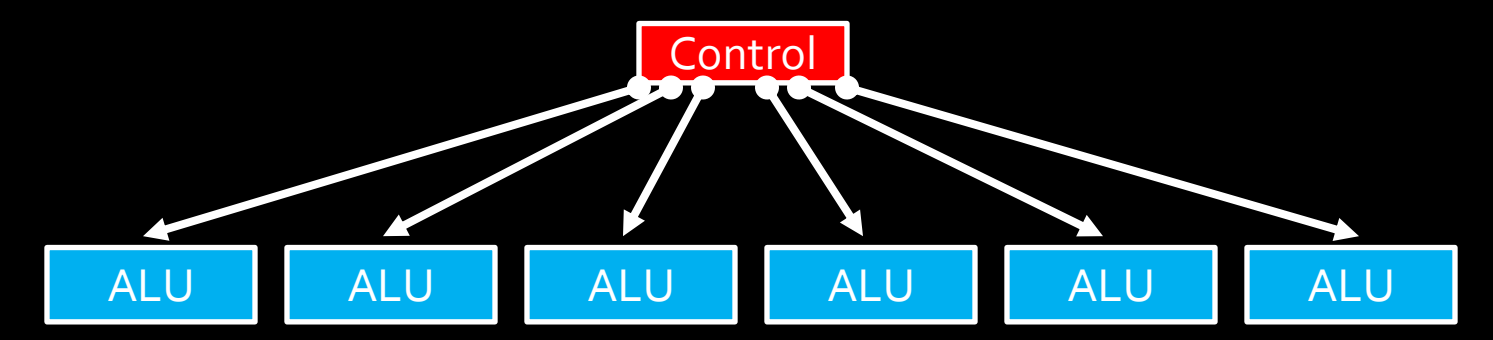

# **Warps and SIMT [2/2]**

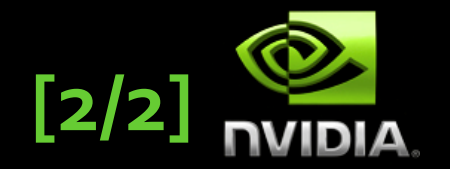

- **SIMT = Single Instruction Multiple Threads**
	- **Within CUDA context, refers to issuing a single instruction to the (multiple) threads in a warp.**
- **The warp size is currently 32 threads**
- **The warp size could change in future GPUs**
- **While we are on the topic of warp size**
	- **Some code one will encounter relies on the warp size being 32 threads, and so you may notice the constant 32 in code**
	- **In general, it is poor form to exploit the fact that a warp consists of 32 threads that (usually) execute in lock-step**
	- **Code may not be portable to future architectures**

# **Thread and Warp Scheduling**

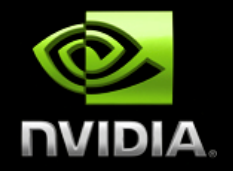

- **The processors (streaming multiprocessors) can switch between warps with no apparent overhead**
- **Warps with instruction whose inputs are ready are eligible to execute, and will be considered when scheduling**
- **When a warp is selected for execution, all (active) threads execute the same instruction**

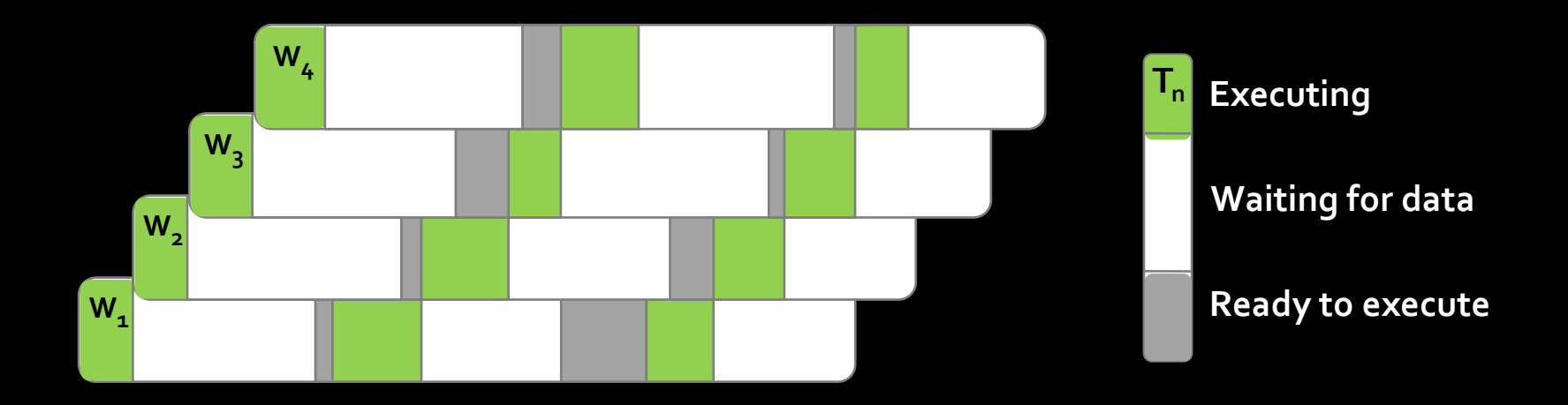

# **Filling Warps [1/2]**

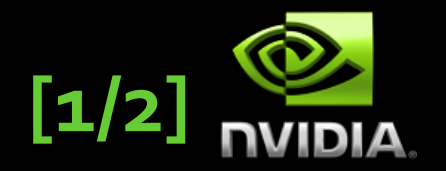

- **Prefer thread block sizes that result in mostly full warps**
	- **Bad: kernel<<<N, 1>>> ( ... )**
	- **Okay: kernel<<<N / 32, 32>>>( ... )**
	- **Better: kernel<<<N / 128, 128>>>( ... )**
- **Prefer to have enough threads per block to provide hardware with many warps to switch between This is how the GPU hides memory access latency**
- **Resource like \_\_shared\_\_ may constrain threads per block**
	- **Algorithm and decomposition will establish some preferred amount of shared data and \_\_shared\_\_ allocation**

# **Filling Warps [2/2]**

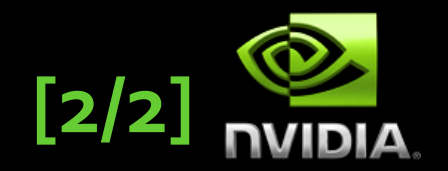

 **When number of threads is not a multiple of preferred block size, insert bounds test into kernel**

```
\_global void kn(int n, int* x)
{
   int i = threadIdx.x + blockDim.x * blockIdx.x;
  if (i < n){
    // very important code
  }
}
```
- **Otherwise, threads may access memory outside of arrays**
- **Do not launch a second grid to process residual elements**

```
kernel<<<n/128, 128>>>(...);
kernel<<<1, n % 128>>>(...); // !!! very bad !!!
```
# **Control Flow Divergence [1/4]**

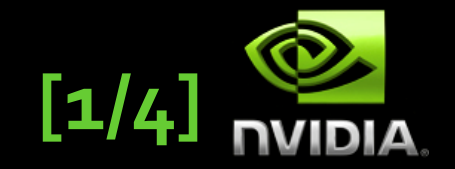

### **Example 1 Consider the following code**

```
\_global\_ void odd\_even(int n, int* x)
{
 int i = threadIdx.x + blockDim.x * blockIdx.x;
 if ((i \& 0 \times 01) == 0)\{x[i] = x[i] + 1; }
 else 
  {
    x[i] = x[i] + 2; }
}
```
 **Half the threads in the warp must execute the if clause, the other half the else clause**

# **Control Flow Divergence [2/4]**

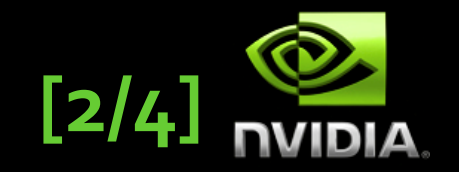

- **The system automatically handles control flow divergence, conditions in which threads within a warp execute different paths through a kernel.**
- **Often, this requires that the hardware execute multiple paths through a kernel for a warp**
	- **For example, both the if clause and the corresponding else clause**

# **Control Flow Divergence [3/4]**

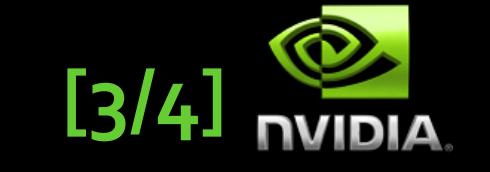

```
global void kv(int* x, int* y)
{
 int \mathbf{i} = threadIdx.x + blockDim.x * blockIdx.x;
  int t;
 bool b = f(x[i]); if (b)
  { // g(x)
   t = g(x[i]);}
  else 
  { // h(x)t = h(x[i]); }
 y[i] = t;}
```
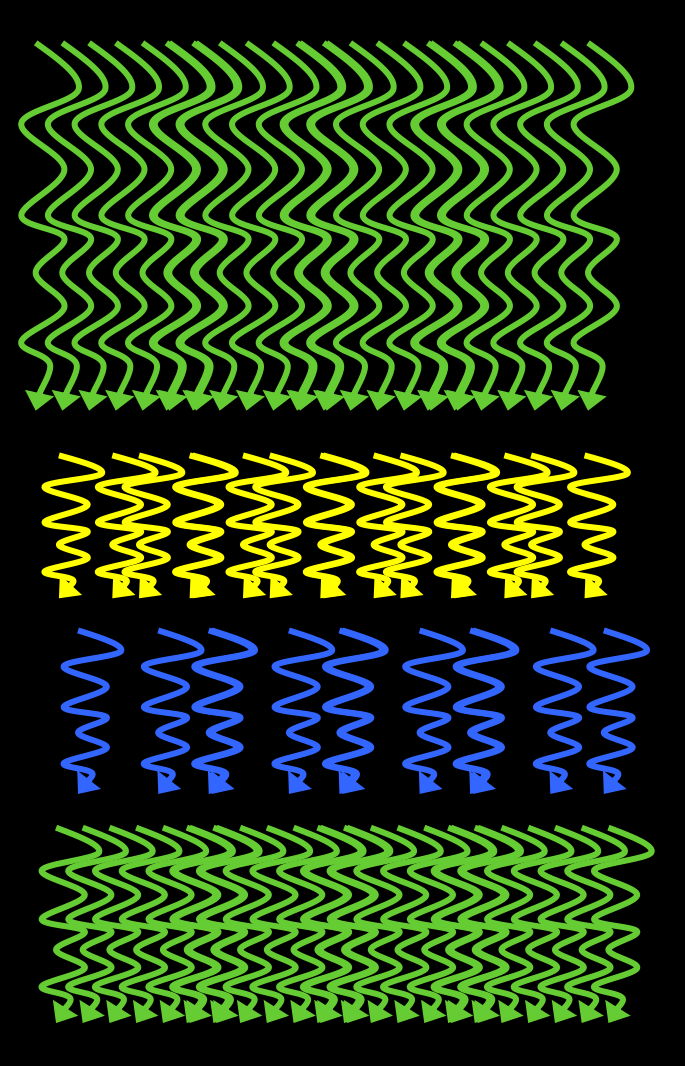

# **Control Flow Divergence [4/4]**

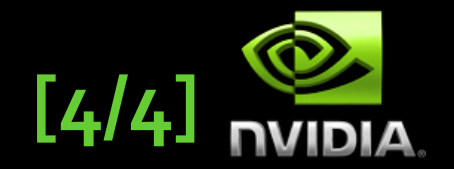

- **Nested branches are handled similarly**
	- **Deeper nesting results in more threads being temporarily disabled**
- **In general, one does not need to consider divergence when reasoning about the correctness of a program**
	- **Certain code constructs, such as those involving schemes in which threads within a warp spin-wait on a lock, can cause deadlock.**
	- **However, most programmers are unlikely to be tempted to code such constructs.**

 **In general, one does need to consider divergence when reasoning about the performance of a program**

# **Performance of Divergent Code [1/2]**

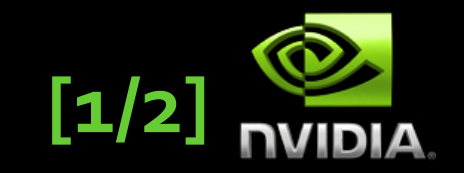

**Performance decreases with degree of divergence in warps**

```
__global__ void dv(int* x)
{
  int i = threadIdx.x + blockDim.x * blockIdx.x;
   switch (i % 32)
   {
    case 0 : x[i] = a(x[i]); break;
    case 1 : x[i] = b(\overline{x[i]}); break;
      ...
    case 31: x[i] = v(x[i]);
       break;
  }
}
```
# **Performance of Divergence [2/2]**

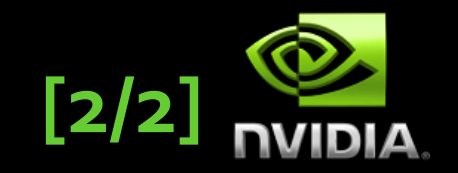

- **Compiler and hardware can detect when all threads in a warp branch in the same direction**
	- **For example, all take the if clause, or all take the else clause**
	- **The hardware is optimized to handle these cases without loss of performance**
- **The compiler can also compile short conditional clauses to use predicates (bits that conditional convert instructions into null ops)** 
	- **Avoids some branch divergence overheads, and is more efficient**
	- **Often acceptable performance with short conditional clauses**

### **Data Address Divergence [1/2]**

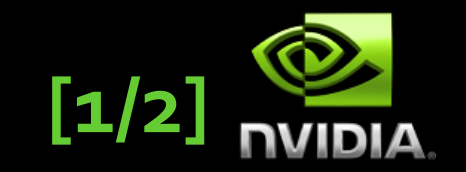

- **Concept is similar to control divergence and often conflated**
- **Hardware is optimized for accessing contiguous blocks of global memory when performing loads and stores**
	- **Global memory blocks are aligned to multiples of 32,64,128 bytes**
	- **If requests from a warp span multiple data blocks, multiple data blocks will be fetched from memory**
	- **Entire block is fetched even if only a single byte is accesses, which can waste bandwidth**
- **Hardware handles divergence within \_\_shared\_\_ memory more efficiently**
	- **Designed to support parallel accesses from all threads in warp**
	- **Still need to worry about addresses that map to the same bank**

### **Data Address Divergence [2/2]**

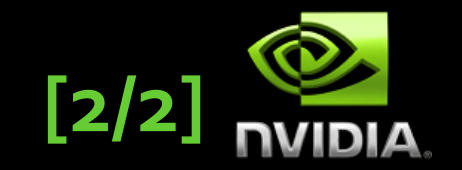

- **Hardware may need to issue multiple loads and stores when a warp accesses addresses that are far apart**
	- **Conceptually similar to executing the load or store multiple times**
- **Global memory accesses are most efficient when all load and store addresses generated within a warp are within the same memory block** 
	- **For example, when addresses of loads and stores have stride 1 within a warp**
	- **Common when array index is a linear function of threadIdx.x**
- **Consider both address and control divergence when designing algorithms and optimizing code**

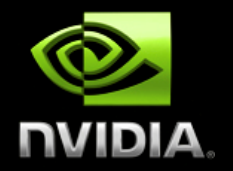

- **Partition data to operate in well-sized blocks**
	- **Small enough to be staged in shared memory**
	- **Assign each data partition to a thread block**
	- **No different from cache blocking!**
- **Provides several significant performance benefits** 
	- **Have enough blocks to keep processors busy**
	- **Working in shared memory reduces memory latency dramatically**
	- **More likely to have address access patterns that coalesce well on load/store to shared memory**

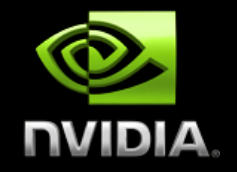

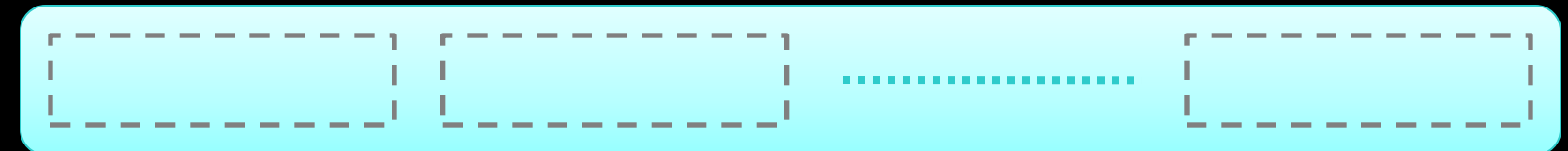

#### **Partition data into subsets that fit into \_\_shared\_\_ memory**

© 2010, 2011 NVIDIA Corporation

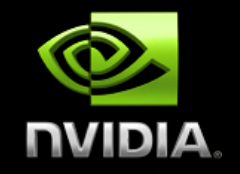

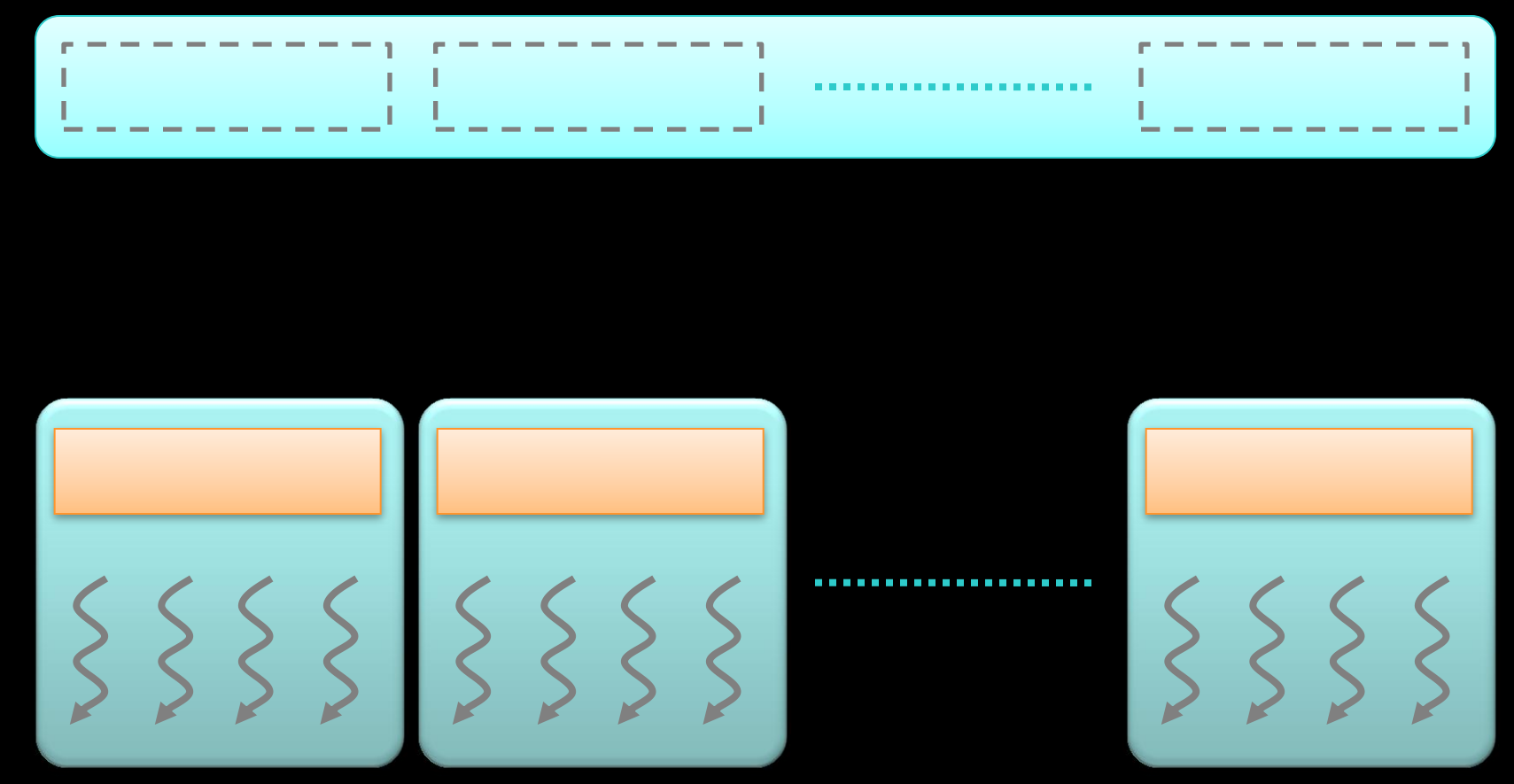

#### **Process each data subset with one thread block**

© 2010, 2011 NVIDIA Corporation

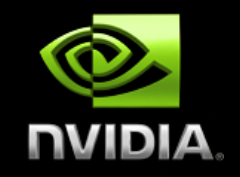

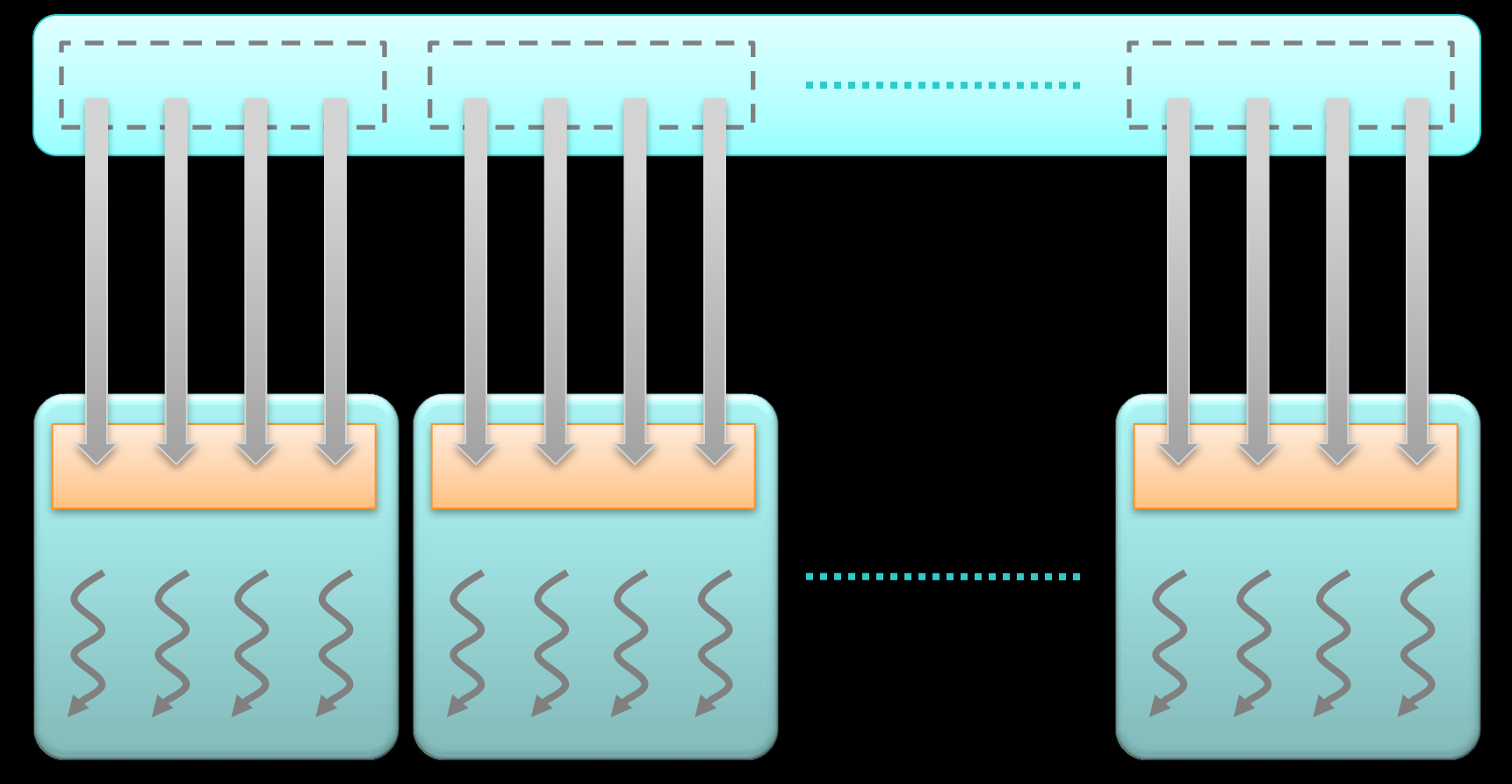

 **Load the subset from global memory to shared memory, using multiple threads to exploit memory-level parallelism**

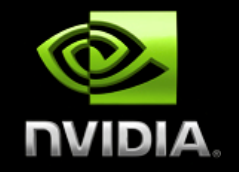

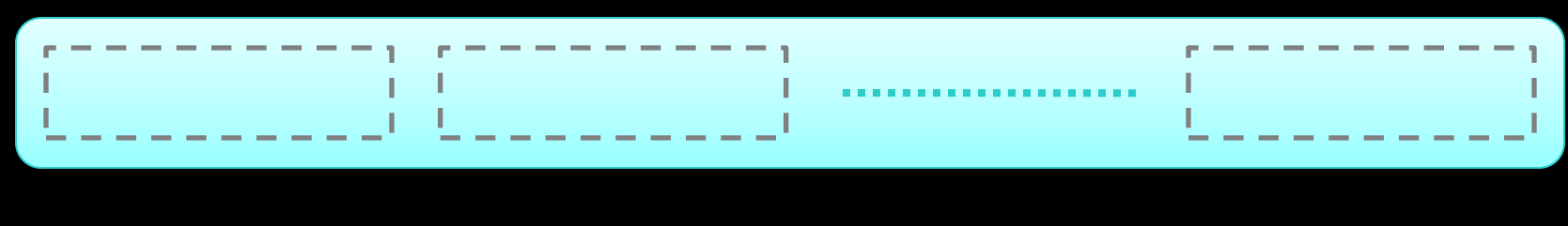

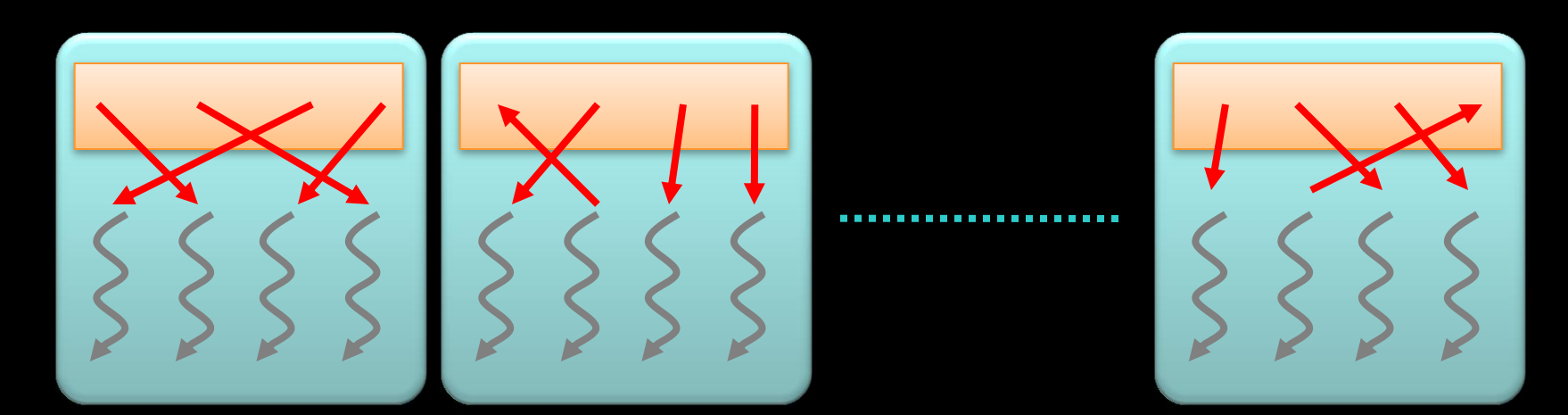

**Perform the computation on the subset from shared memory**

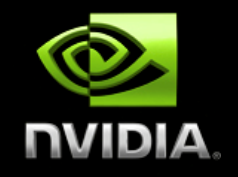

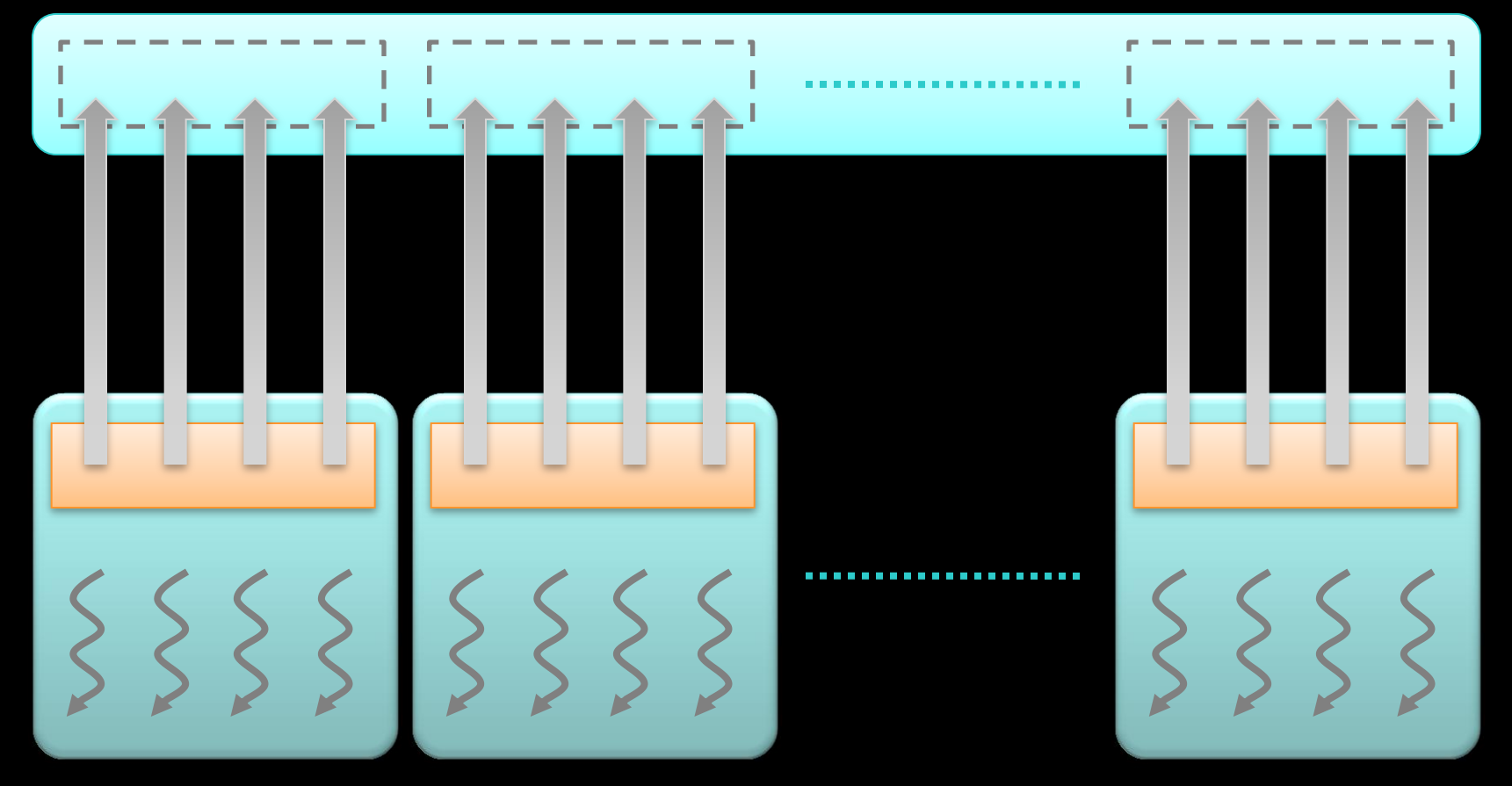

 **Copy the result from \_\_shared\_\_ memory back to global memory**

© 2010, 2011 NVIDIA Corporation

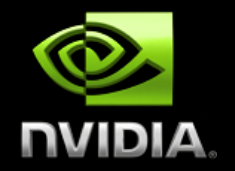

- **Almost all CUDA kernels are built this way**
	- **Blocking may not impact the performance of a particular problem, but one is still forced to think about it**
	- **Not all kernels require \_\_shared\_\_ memory**
	- **All kernels do require registers**
- **Most high-performance CUDA kernels one encounters exploit blocking in some fashion**

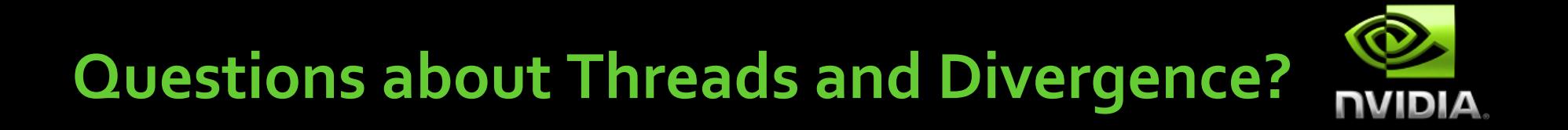

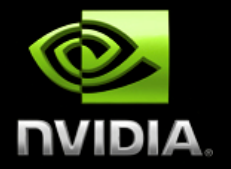

# **SYNCHRONIZATION**

© 2010, 2011 NVIDIA Corporation

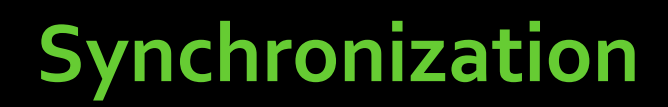

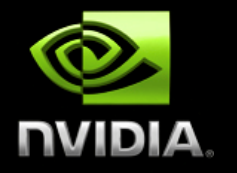

- **E** Communication
- **Race conditions**
- **Synchronizing accesses to shared data**

# **Global Communication**

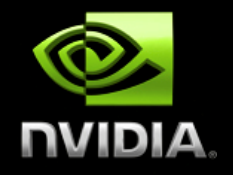

- **Device threads communicate through shared memory locations**
- **Threads in different blocks and different grids**
	- **Locations in global memory (global variables)**
- **Threads in same blocks** 
	- **Locations in global memory**
	- **Locations in shared memory ( \_\_shared\_\_ variables )**

### **Race Conditions [1/2]**

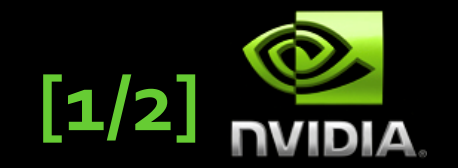

 **Race conditions arise when 2+ threads attempt to access the same memory location concurrently and at least one access is a write.**

```
// race.cu
__global__ void race(int* x)
\overline{f} int i = threadIdx.x + blockDim.x * blockIdx.x;
  *x = i;}
// main.cpp
int x;
race<<1,128>>(d x);cudaMemcpy(&x, d_x, sizeof(int), cudaMemcpyDeviceToHost);
```
### **Race Conditions [2/2]**

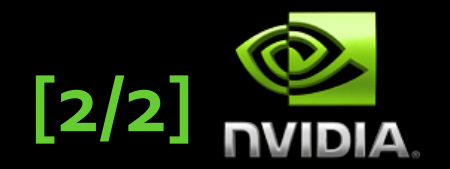

- **Programs with race conditions may produce unexpected, seemingly arbitrary results**
	- **Updates may be missed, and updates may be lost**

```
// race.cu
__global__ void race(int* x)
\overline{f}int i = threadIdx.x + blockDim.x * blockIdx.x;
  *x = *x + 1;
}
// main.cpp
```

```
int x;
race<<1,128>>(d x);cudaMemcpy(&x, d_x, sizeof(int), cudaMemcpyDeviceToHost);
```
# **Synchronization**

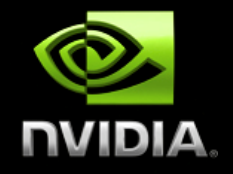

- **Accesses to shared locations need to be correctly synchronized (coordinated) to avoid race conditions**
- **In many common shared memory multithreaded programming models, one uses coordination objects such as locks to synchronize accesses to shared data**
- **CUDA provides several scalable synchronization mechanisms, such as efficient barriers and atomic memory operations.**
- **In general, always most efficient to design algorithms to avoid synchronization whenever possible.**

# **Synchronization**

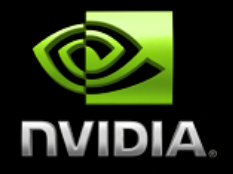

### **Assume thread T1 reads a value defined by thread To**

```
// update.cu
 _global void update_race(int* x, int* y)
{
 int i = threadIdx.x + blockDim.x * blockIdx.x;if (i == 0) *x = 1;
 if (i == 1) *y = *x;
}
// main.cpp
update_race<<<1,2>>>(d_x, d_y);cudaMemcpy(&y, d_y, sizeof(int), cudaMemcpyDeviceToHost);
```
**Program needs to ensure that thread T1 reads location after thread T0 has written location.**

# **Synchronization within Block**

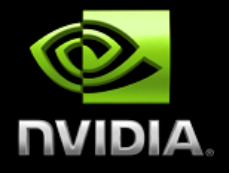

 **Threads in same block: can use \_\_synchthreads() to specify synchronization point that orders accesses**

```
// update.cu
  _global__ void update(int* \mathsf{x}, int* \mathsf{y}){
  int i = threadIdx.x + blockDim.x * blockIdx.x;
  if (i == \theta) *x = 1;
  __syncthreads();
  if (i == 1) *y = *x;
}
```

```
// main.cpp
update<<1,2>>(<d_x, d_y);
cudaMemcpy(&y, d_y, sizeof(int), cudaMemcpyDeviceToHost);
```
### **Important: all threads within the block must reach the \_\_synchthreads() statement**

# **Synchronization between Grids**

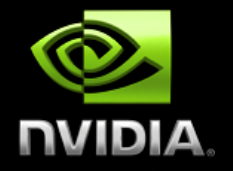

 **Threads in different grids: system ensures writes from kernel happen before reads from subsequent grid launches.**

```
// update.cu
 _global__ void update_x(int* x, int* y)
{
  int i = threadIdx.x + blockDim.x * blockIdx.x;
  if (i == \theta) *x = 1;
}
  \_global\_ void update\_y(int^* x, int^* y)
{
  int i = threadIdx.x + blockDim.x * blockIdx.x;
  if (i == 1) *y = *x;}
```

```
// main.cpp
update_x<<<1,2>>>(d_x, d_y);update_y<<<1,2>>>(d_x, d_y);
cudaMemcpy(&y, d_y, sizeof(int), cudaMemcpyDeviceToHost);
```
### **Synchronization within Grid**

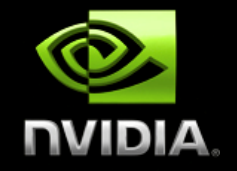

- **Often not reasonable to split kernels to synchronize reads and writes from different threads to common locations**
	- **Values of \_\_shared\_\_ variables are lost unless explicitly saved**
	- **Kernel launch overhead is non-trivial, and introducing extra launches can degrade performance**
- **CUDA provides atomic functions (commonly called atomic memory operations) to enforce atomic accesses to shared variables that may be accessed by multiple threads**
- **Programmers can synthesize various coordination objects and synchronization schemes using atomic functions.**

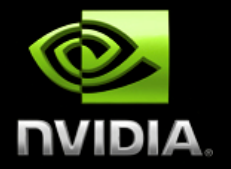

# **ATOMICS**

© 2010, 2011 NVIDIA Corporation

### **Introduction to Atomics**

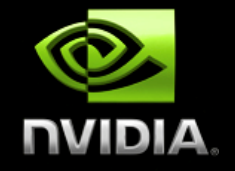

- **Atom memory operations (atomic functions) are used to solve all kinds of synchronization and coordination problems in parallel computer systems.**
- **General concept is to provide a mechanism for a thread to update a memory location such that the update appears to happen atomically (without interruption) with respect to other threads.**
- **This ensures that all atomic updates issued concurrently are performed (often in some unspecified order) and that all threads can observe all updates.**

# **Atomic Functions [1/3]**

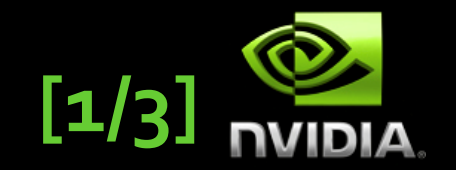

 **Atomic functions perform read-modify-write operations on data residing in global and shared memory**

```
//example of int atomicAdd(int* addr, int val)
 global void update(unsigned int* x)
{
  int i = threadIdx.x + blockDim.x * blockIdx.x;int j = atomicAdd(x, 1); // j = *x; *x = j + i;}
```

```
// main.cpp
int x = 0;
cudaMemcpy(d_x, x, cudaMemcpyHostToDevice);
update<<<1,128>>>;
cudaMemcpy(&x, d_x, cudaMemcpyHostToDevice);
```
 **Atomic functions guarantee that only one thread may access a memory location while the operation completes**

# Atomic Functions [2/3]

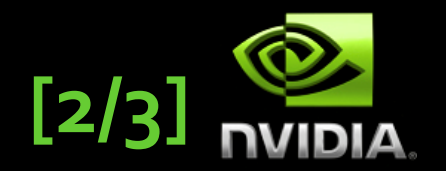

### **Synopsis of atomic function atomicOP(a,b) is typically**

 **t1 = \*a; // read t2 = t1 OP b; // modify \*a = t2; // write return t;**

- **The hardware ensures that all statements are executed atomically without interruption by any other atomic functions.**
- **The atomic function returns the initial value, not the final value, stored at the memory location.**

### **Atomic Functions [3/3]**

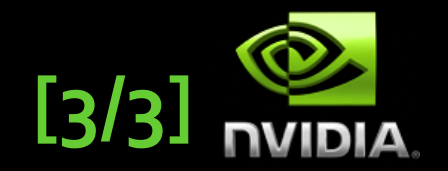

- **The name atomic is used because the update is performed atomically: it cannot be interrupted by other atomic updates.**
- **The order in which concurrent atomic updates are performed is not defined, and may appear arbitrary.**
- **However, none of the atomic updates will be lost.**
- **Many different kinds of atomic operations**
	- **Add (add), Sub (subtract), Inc (increment), Dec (decrement)**
	- **And (bit-wise and), Or (bit-wise or) , Xor (bit-wise exclusive or)**
	- **Exch (Exchange)**
	- **Min (Minimum), Max (Maximum)**
	- **Compare-and-Swap**

# **Histogram Example**

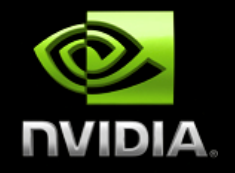

```
// Compute histogram of colors in an image
// color – pointer to picture color data
// bucket – pointer to histogram buckets, one per color
```

```
global void histogram(int n, int* color, int* bucket)
\boldsymbol{R}int i = threadIdx.x + blockDim.x * blockIdx.x;if (i < n) {
    int c = colors[i]; atomicAdd(&bucket[c], 1);
  }
}
```
# **Work Queue Example**

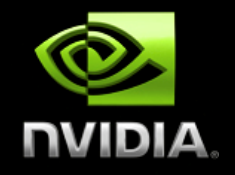

```
// For algorithms where the amount of work per item
// is highly non-uniform, it often makes sense for
// to continuously grab work from a queue 
 __device__ int do_work(int x)
{
  return f(x-1) + f(x) + f(x+1);
}
  global_ void process_work_q(int* work_q, int* q_counter,
                                int* output, int queue_max)
{
  int i = threadIdx.x + blockDim.x * blockIdx.x;int q_index = atomicInc(q_counter, queue_max);
  int result = do_work(word[q_index]);output[i] = result;}
```
### **Performance Notes**

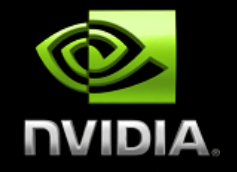

- **Atomics are slower than normal accesses (loads, stores)**
- **Performance can degrade when many threads attempt to perform atomic operations on a small number of locations**
- **Possible to have all threads on the machine stalled, waiting to perform atomic operations on a single memory location.**

# **Example: Global Min/Max (Naive)**

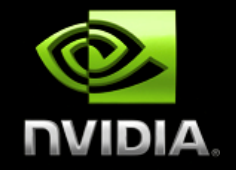

- **Compute maximum across all threads in a grid**
- **One can use a single global maximum value, but it will be VERY slow.**

```
__global__ void global_max(int* values, int* global_max)
{
  int i = threadIdx.x + blockDim.x * blockIdx.x;
  int val = values[i]; 
  atomicMax(global_max, val);
}
```
# **Example: Global Min/Max (Better)**

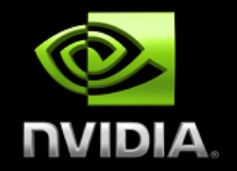

**Introduce local maximums and update global only when new local maximum found.**

```
__global__ void global_max(int* values, int* global_max,
                             int *local_max, int num_locals)
{
   int i = threadIdx.x + blockDim.x * blockIdx.x;
   int val = values[i]; 
   int li = i % num_locals;
   int old_max = atomicMax(&local_max[li], val);
  if (old_max < val)
   {
     atomicMax(global_max, val);
   }
}
```
 **Reduces frequency at which threads attempt to update the global maximum, reducing competition access to location.**

# **Lessons from global Min/Max**

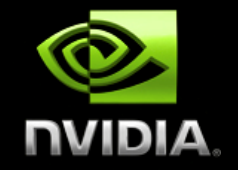

- **Many updates to a single value causes serial bottleneck**
- **One can create a hierarchy of values to introduce more parallelism and locality into algorithm**
- **However, performance can still be slow, so use judiciously**

### **Important note about Atomics**

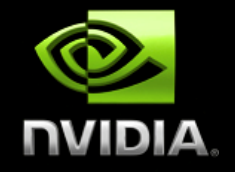

 **Atomic updates are not guaranteed to appear atomic to concurrent accesses using loads and stores**

```
global void broken(int n, int* x)
{
   int i = threadIdx.x + blockDim.x * blockIdx.x;
  if (n == 0)
  {
    *x = *x + 1;
   }
  else 
  {
    int j = atomicAdd(x, 1); // j = *x; *x = j + i;
  }
}
```

```
// main.cpp
broken<<<1,128>>>(128, d_x); // d_x = d_x + {1, 127, 128}
```
### **Summary of Atomics**

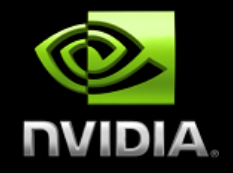

- **Cannot use normal load/store for reliable inter-thread communication because of race conditions**
- **Use atomic functions for infrequent, sparse, and/or unpredictable global communication**
- **Decompose data (very limited use of single global sum/max/min/etc.) for more parallelism**
- **Attempt to use shared memory and structure algorithms to avoid synchronization whenever possible**

### **Questions on Atomics?**

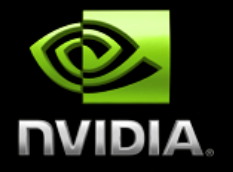